# <span id="page-0-2"></span>**Cas d'utilisation - Le paiement à l'expédition**

**Contenu** 

[Intégration](#page-0-0) [Liste des champs obligatoires](#page-0-1) [Les codes retour](#page-4-0) [Pages associées](#page-4-1)

<span id="page-0-0"></span>Intégration

Vous devez d'abord initialiser le paiement en réalisant une demande d'autorisation avec le [code action 100](https://payline.atlassian.net/wiki/spaces/DT/pages/28901397/Codes+-+Action) avec les services [doWebPayment o](https://docs.monext.fr/display/DT/Webservice+-+doWebPaymentRequest)u [doAu](https://docs.monext.fr/display/DT/Webservice+-+doAuthorizationRequest) [thorization](https://docs.monext.fr/display/DT/Webservice+-+doAuthorizationRequest), ensuite vous devez valider le paiement avec l'appel du web service [doCapture](https://docs.monext.fr/display/DT/Webservice+-+doCaptureRequest) avec le code action 201.

Une demande d'autorisation a une durée de validité limitée. Pour renouveler la durée de validité de l'autorisation, vous pouvez utiliser le ⋒ service [doReAuthorization,](https://docs.monext.fr/display/DT/Webservice+-+doReAuthorizationRequest) qui permet de dupliquer l'autorisation.

Pour plus d'information : [Ré-autorisation](https://docs.monext.fr/pages/viewpage.action?pageId=768658216)

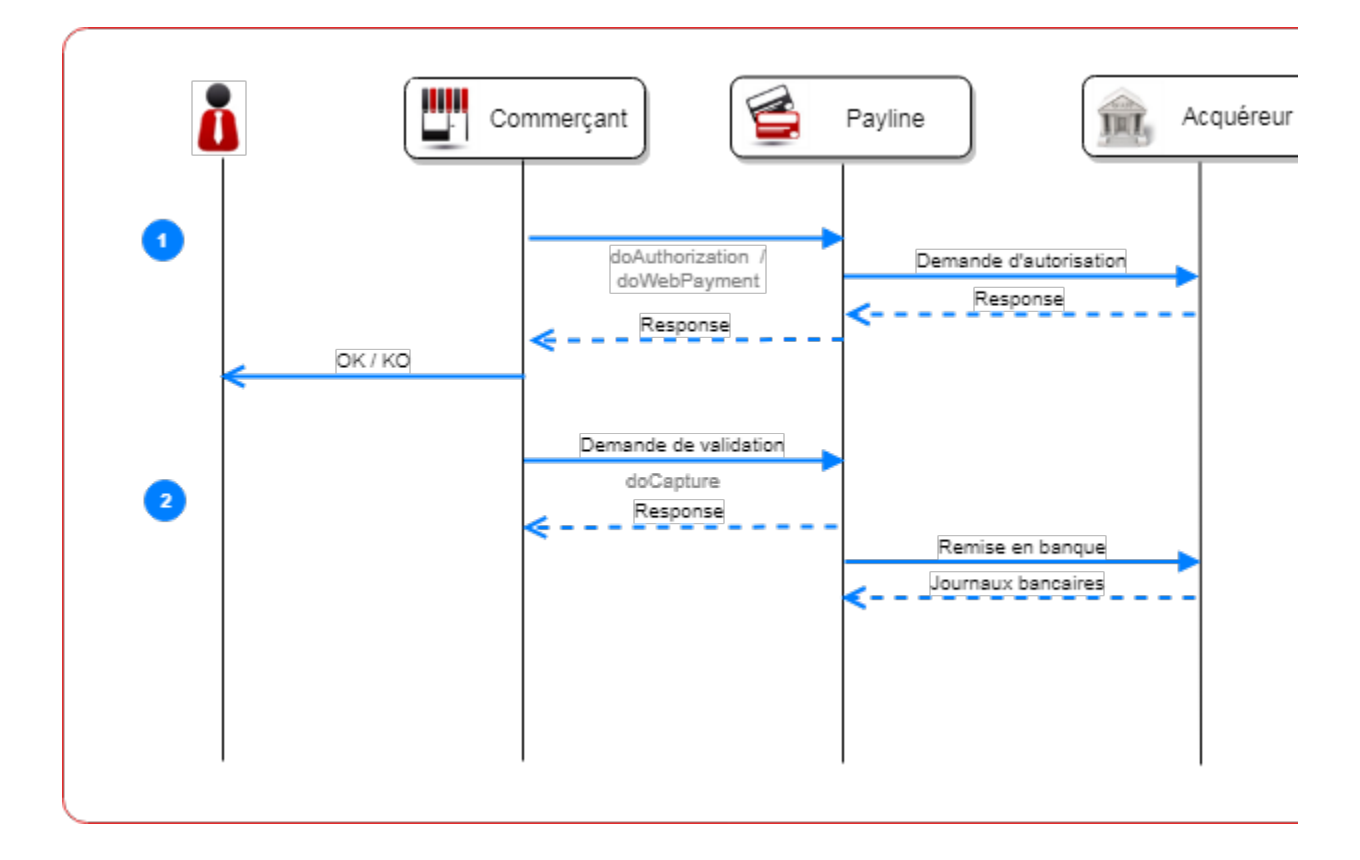

Les étapes :

- 1. Payline réalise la demande d'autorisation à l'acquéreur pour les cartes bancaires en appelant le service [doAuthorization](https://docs.monext.fr/display/DT/Webservice+-+doAuthorizationRequest) ou [doWebPayment](https://docs.monext.fr/display/DT/Webservice+-+doWebPaymentRequest). En Page Web, Payline notifie le commerçant afin qu'il puisse récupérer le résultat de la transaction avec le getWebPaymentDetails.
- 2. Ultérieurement, le marchand réalise la validation du paiement en appelant le service [doCapture](https://docs.monext.fr/display/DT/Webservice+-+doCaptureRequest) afin de finaliser la transaction.

## <span id="page-0-1"></span>Liste des champs obligatoires

Les services utilisés sont [doAuthorization,](https://docs.monext.fr/display/DT/Webservice+-+doAuthorizationRequest) [doWebPayment](https://docs.monext.fr/display/DT/Webservice+-+doWebPaymentRequest), getWebPaymentDetails, getTransactionDetails [d](https://payline.atlassian.net/wiki/spaces/DT/pages/29294731/Webservice+-+doWebPaymentRequest)[oCapture.](https://docs.monext.fr/display/DT/Webservice+-+doCaptureRequest)

### **Exemple de web service (mode direct)**

Plus d'information

[Présentation du paiement à l'expédition](https://payline.atlassian.net/wiki/spaces/DT/pages/1466565289/Paiement+imm+diat)

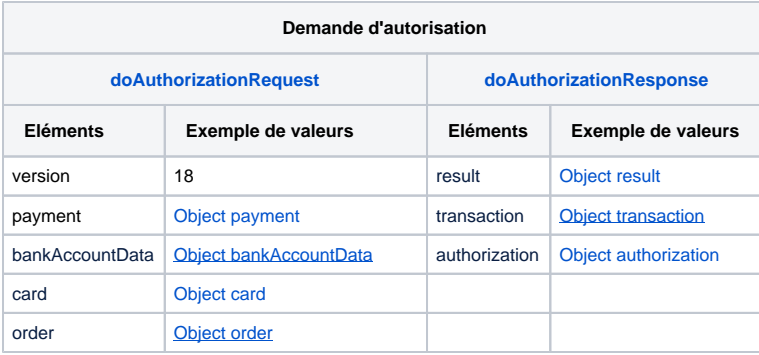

## **Exemple de trame**

#### **Trame doAuthorization**

```
<ns1:doAuthorizationRequest xmlns:ns2="http://obj.ws.payline.experian.com" xmlns:ns1="http://impl.ws.payline.
experian.com" xmlns:SOAP-ENV="http://schemas.xmlsoap.org/soap/envelope/" xmlns:xsi="http://www.w3.org/2001
/XMLSchema-instance">
   <ns1:version/>
  <ns1:payment>
     <ns2:amount>9900</ns2:amount>
     <ns2:currency>978</ns2:currency>
     <ns2:action>100</ns2:action>
     <ns2:mode>CPT</ns2:mode>
     <ns2:contractNumber>CBVAD</ns2:contractNumber>
     <ns2:differedActionDate>01/01/19</ns2:differedActionDate>
     <ns2:method xsi:nil="true"/>
     <ns2:softDescriptor xsi:nil="true"/>
     <ns2:cardBrand xsi:nil="true"/>
     <ns2:registrationToken xsi:nil="true"/>
   </ns1:payment>
   <ns1:bankAccountData>
     <ns2:countryCode xsi:nil="true"/>
     <ns2:bankCode xsi:nil="true"/>
     <ns2:accountNumber xsi:nil="true"/>
     <ns2:key xsi:nil="true"/>
   </ns1:bankAccountData>
   <ns1:card>
    <ns2:encryptionKeyId xsi:nil="true"/>
     <ns2:encryptedData xsi:nil="true"/>
     <ns2:number>497010XXXXXX5670</ns2:number>
     <ns2:type>CB</ns2:type>
     <ns2:expirationDate>0121</ns2:expirationDate>
     <ns2:cvx>xxx</ns2:cvx>
     <ns2:ownerBirthdayDate xsi:nil="true"/>
     <ns2:password xsi:nil="true"/>
     <ns2:cardPresent xsi:nil="true"/>
     <ns2:cardholder xsi:nil="true"/>
     <ns2:token xsi:nil="true"/>
     <ns2:paymentData xsi:nil="true"/>
   </ns1:card>
   <ns1:order>
     <ns2:ref>PHP1563437970</ns2:ref>
     <ns2:origin xsi:nil="true"/>
     <ns2:country xsi:nil="true"/>
     <ns2:taxes xsi:nil="true"/>
     <ns2:amount>9900</ns2:amount>
     <ns2:currency>978</ns2:currency>
     <ns2:date>18/07/2019 10:19</ns2:date>
     <ns2:details/>
     <ns2:deliveryTime xsi:nil="true"/>
     <ns2:deliveryMode xsi:nil="true"/>
     <ns2:deliveryExpectedDate>22/07/2019</ns2:deliveryExpectedDate>
     <ns2:deliveryExpectedDelay xsi:nil="true"/>
```

```
 <ns2:deliveryCharge xsi:nil="true"/>
 </ns1:order>
 <ns1:buyer>
  <ns2:title xsi:nil="true"/>
  <ns2:lastName>BELLE</ns2:lastName>
   <ns2:firstName>Iza</ns2:firstName>
   <ns2:email>iza.belle@yopmail.com</ns2:email>
   <ns2:shippingAdress>
    <ns2:title xsi:nil="true"/>
     <ns2:name>Maison</ns2:name>
     <ns2:firstName>Iza</ns2:firstName>
     <ns2:lastName>BELLE</ns2:lastName>
     <ns2:street1>4 impasse Aval</ns2:street1>
     <ns2:street2 xsi:nil="true"/>
     <ns2:cityName>Argenteuil</ns2:cityName>
     <ns2:zipCode>95100</ns2:zipCode>
     <ns2:country>FR</ns2:country>
     <ns2:phone>0142000000</ns2:phone>
     <ns2:state xsi:nil="true"/>
     <ns2:county xsi:nil="true"/>
     <ns2:phoneType>1</ns2:phoneType>
   </ns2:shippingAdress>
   <ns2:billingAddress>
     <ns2:title xsi:nil="true"/>
     <ns2:name>Monext</ns2:name>
     <ns2:firstName>Iza</ns2:firstName>
     <ns2:lastName>BELLE</ns2:lastName>
     <ns2:street1>5, Place de la Pyramide</ns2:street1>
     <ns2:street2>Tour Ariane</ns2:street2>
     <ns2:cityName>PARIS LA DEFENSE - CEDEX</ns2:cityName>
     <ns2:zipCode>92088</ns2:zipCode>
     <ns2:country>FR</ns2:country>
     <ns2:phone>0141000000</ns2:phone>
     <ns2:state xsi:nil="true"/>
     <ns2:county>La Defense</ns2:county>
     <ns2:phoneType>2</ns2:phoneType>
   </ns2:billingAddress>
   <ns2:accountCreateDate>25/09/11</ns2:accountCreateDate>
   <ns2:accountAverageAmount>5512</ns2:accountAverageAmount>
   <ns2:accountOrderCount>9</ns2:accountOrderCount>
   <ns2:walletId>W_IzaBELLE_20110925</ns2:walletId>
   <ns2:walletDisplayed xsi:nil="true"/>
   <ns2:walletSecured xsi:nil="true"/>
   <ns2:walletCardInd xsi:nil="true"/>
   <ns2:ip xsi:nil="true"/>
   <ns2:mobilePhone>0600000001</ns2:mobilePhone>
   <ns2:customerId>IzaBELLE_20110925</ns2:customerId>
   <ns2:legalStatus>1</ns2:legalStatus>
   <ns2:legalDocument>5</ns2:legalDocument>
   <ns2:birthDate>1985-05-15</ns2:birthDate>
   <ns2:fingerprintID>454321sr4pojqpodfip8qer78</ns2:fingerprintID>
   <ns2:deviceFingerprint xsi:nil="true"/>
   <ns2:isBot xsi:nil="true"/>
   <ns2:isIncognito xsi:nil="true"/>
   <ns2:isBehindProxy xsi:nil="true"/>
   <ns2:isFromTor xsi:nil="true"/>
   <ns2:isEmulator xsi:nil="true"/>
   <ns2:isRooted xsi:nil="true"/>
   <ns2:hasTimezoneMismatch xsi:nil="true"/>
 </ns1:buyer>
 <ns1:owner>
  <ns2:lastName>BELLE</ns2:lastName>
   <ns2:firstName>Iza</ns2:firstName>
  <ns2:billingAddress>
     <ns2:street>5, Place de la Pyram</ns2:street>
     <ns2:cityName>PARIS LA DEFENSE - CEDEX</ns2:cityName>
     <ns2:zipCode>92088</ns2:zipCode>
     <ns2:country>FR</ns2:country>
     <ns2:phone>0141000000</ns2:phone>
   </ns2:billingAddress>
   <ns2:issueCardDate>0118</ns2:issueCardDate>
```

```
 </ns1:owner>
  <ns1:privateDataList/>
  <ns1:authentication3DSecure>
    <ns2:md xsi:nil="true"/>
    <ns2:pares xsi:nil="true"/>
    <ns2:xid xsi:nil="true"/>
    <ns2:eci xsi:nil="true"/>
    <ns2:cavv xsi:nil="true"/>
    <ns2:cavvAlgorithm xsi:nil="true"/>
    <ns2:vadsResult xsi:nil="true"/>
    <ns2:typeSecurisation xsi:nil="true"/>
    <ns2:PaResStatus xsi:nil="true"/>
     <ns2:VeResStatus xsi:nil="true"/>
  </ns1:authentication3DSecure>
  <ns1:media/>
  <ns1:subMerchant>
    <ns2:subMerchantId/>
    <ns2:subMerchantName xsi:nil="true"/>
    <ns2:subMerchantMCC/>
    <ns2:subMerchantSIRET xsi:nil="true"/>
     <ns2:subMerchantTaxCode xsi:nil="true"/>
    <ns2:subMerchantStreet xsi:nil="true"/>
    <ns2:subMerchantCity xsi:nil="true"/>
    <ns2:subMerchantZipCode xsi:nil="true"/>
    <ns2:subMerchantCountry xsi:nil="true"/>
    <ns2:subMerchantState xsi:nil="true"/>
     <ns2:subMerchantEmailAddress xsi:nil="true"/>
     <ns2:subMerchantPhoneNumber xsi:nil="true"/>
  </ns1:subMerchant>
</ns1:doAuthorizationRequest>
```
## **Exemple de configuration**

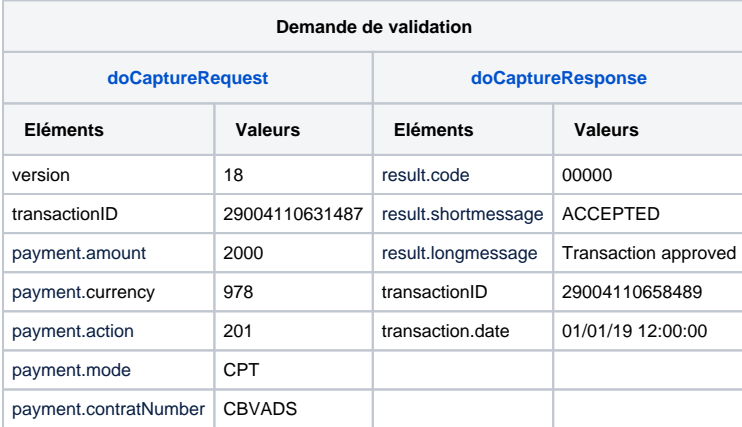

## **Exemple de trame**

#### **Trame doCapture**

<ns1:doCaptureRequest xmlns:ns2="http://obj.ws.payline.experian.com" xmlns:ns1="http://impl.ws.payline. experian.com" xmlns:SOAP-ENV="http://schemas.xmlsoap.org/soap/envelope/" xmlns:xsi="http://www.w3.org/2001 /XMLSchema-instance"> <ns1:version>18</ns1:version> <ns1:transactionID>19198175537062</ns1:transactionID> <ns1:payment> <ns2:amount>9900</ns2:amount> <ns2:currency>978</ns2:currency> <ns2:action>201</ns2:action> <ns2:mode>DIF</ns2:mode> <ns2:contractNumber>CBVADS</ns2:contractNumber> <ns2:differedActionDate>18/07/19</ns2:differedActionDate> <ns2:method xsi:nil="true"/> <ns2:softDescriptor xsi:nil="true"/> <ns2:cardBrand xsi:nil="true"/> <ns2:registrationToken xsi:nil="true"/> </ns1:payment> <ns1:privateDataList/> <ns1:sequenceNumber/> <ns1:media/> </ns1:doCaptureRequest>

Le [getTransactionDetails n](https://docs.monext.fr/pages/viewpage.action?pageId=750799347)'est pas obligatoire.

## <span id="page-4-0"></span>Les codes retour

Le service [doAuthorization r](https://docs.monext.fr/display/DT/Webservice+-+doAuthorizationRequest)envoie :

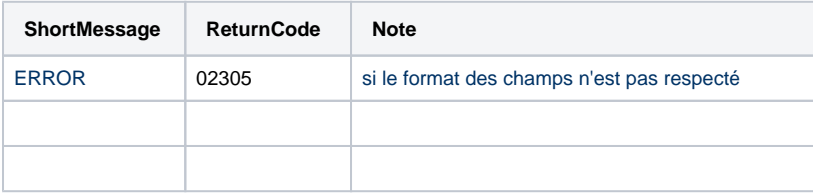

- Un paiement est accepté, Payline renvoie le code retour à la valeur 00000.
- L'erreur 02305 de type ERROR, si le format des champs n'est pas respecté.
- L'erreur 02322 de type ERROR, si le nom du porteur de carte est incorrect.
- L'erreur 36016 de type ERROR, si la fonction demandé est invalide.
- L'erreur 03006 de type ERROR, si le PARES est invalide.
- L'erreur 03022 de type ERROR, si la vérification de l'authentification a échoué.

Le service [doCapture r](https://docs.monext.fr/display/DT/Webservice+-+doCaptureRequest)envoie :

- Un paiement est accepté, Payline renvoie le code retour à la valeur 00000.
- L'erreur 02110 de type ERROR, si le montant est invalide.
- L'erreur 02305 de type ERROR, si le format des champs n'est pas respecté.
- L'erreur 02301 de type ERROR, si le numéro de transaction n'existe pas.
- L'erreur 02313 de type ERROR, si l'identifiant de la transaction est désactivé.

[Voir l'ensemble des codes retour](https://docs.monext.fr/display/DT/Return+codes).

## <span id="page-4-1"></span>Pages associées

#### **Contenu par étiquette**

Aucun contenu ne comporte les étiquettes spécifiées

#### **Contenu par étiquette**

Aucun contenu ne comporte les étiquettes spécifiées

- [Backoffice Create transaction](https://docs.monext.fr/display/DT/Backoffice+-+Create+transaction)
- [Cas d'utilisation Le paiement à l'expédition](#page-0-2)
- [Centre Administration Créer une transaction](https://docs.monext.fr/pages/viewpage.action?pageId=747144447)
- [Codes Action](https://docs.monext.fr/display/DT/Codes+-+Action)
- [Codes transStatus](https://docs.monext.fr/display/DT/Codes+-+transStatus)
- [Codes transStatusReason](https://docs.monext.fr/display/DT/Codes+-+transStatusReason)
- [Fichier des paiements](https://docs.monext.fr/display/DT/Fichier+des+paiements)
- [Fichier des transactions](https://docs.monext.fr/display/DT/Fichier+des+transactions)
- [Paiement à l'expédition](https://docs.monext.fr/pages/viewpage.action?pageId=747145413)
- [Paiement à la commande](https://docs.monext.fr/pages/viewpage.action?pageId=747145989)
- [Payments file](https://docs.monext.fr/display/DT/Payments+file)
- [Webservice doAuthorizationRequest](https://docs.monext.fr/display/DT/Webservice+-+doAuthorizationRequest)
- [Webservice doAuthorizationResponse](https://docs.monext.fr/display/DT/Webservice+-+doAuthorizationResponse)
- [Webservice doCaptureRequest](https://docs.monext.fr/display/DT/Webservice+-+doCaptureRequest)
- [Webservice doCaptureResponse](https://docs.monext.fr/display/DT/Webservice+-+doCaptureResponse)

### **Contenu par étiquette**

Aucun contenu ne comporte les étiquettes spécifiées